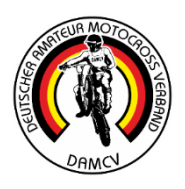

## **Zeitplan Sonntag, 11.08.2024**

## **Motocross Klüsserath**

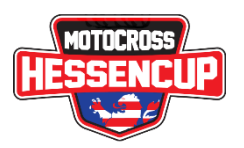

## **07:00 bis 07.30 Uhr Anmeldung Streckenposten**

**Klasse 07:15 Uhr bis 10.00 Uhr Fahrzeug- und Helmabnahme**

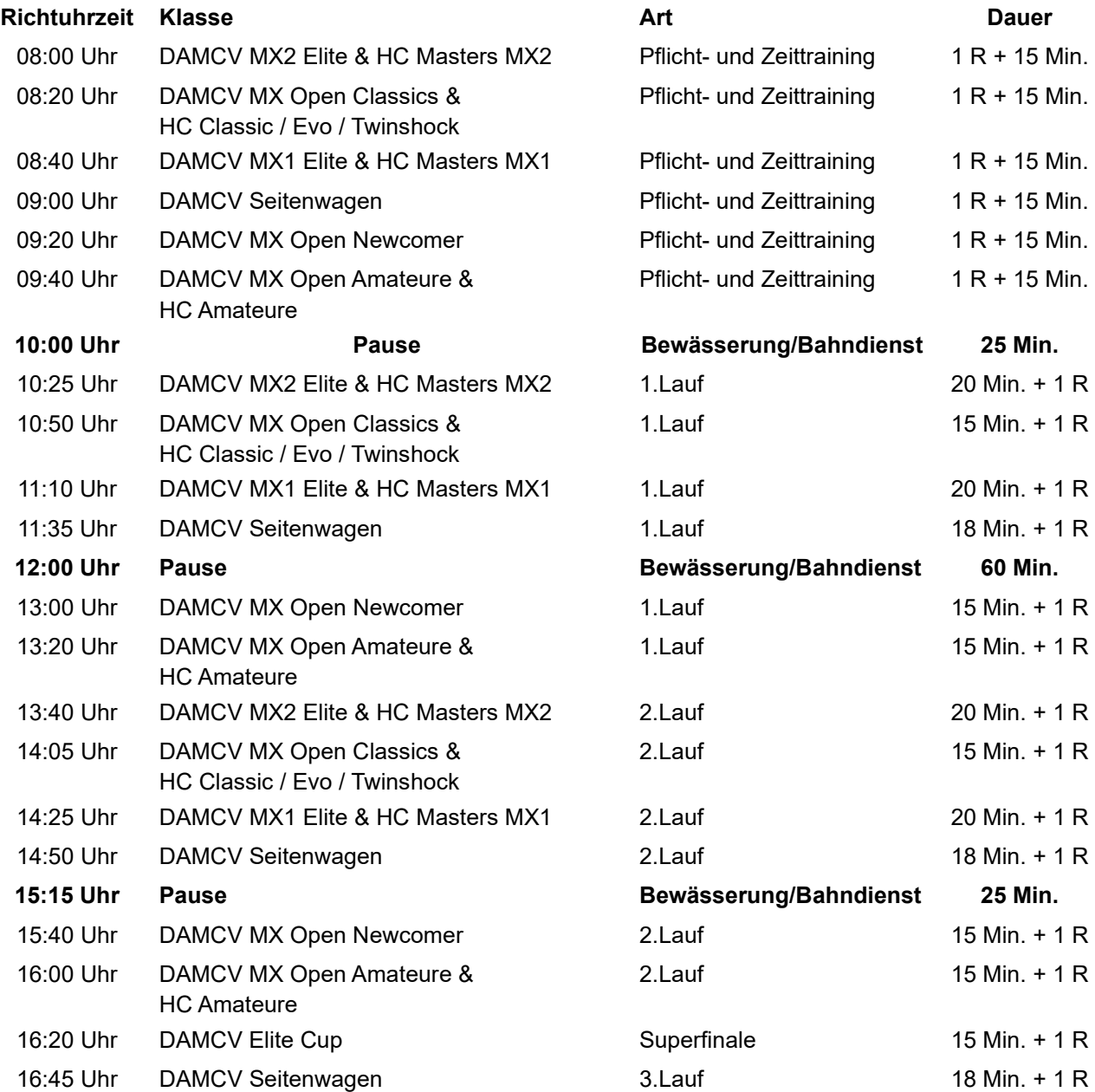

## **Siegerehrung 30 Min nach dem letzten Lauf des Tages**

**Zusätzliche Abnahmezeiten werden ggf. in den sozialen Medien bekannt gegeben**

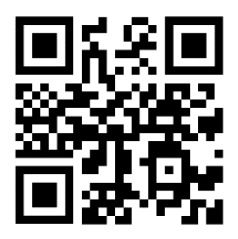

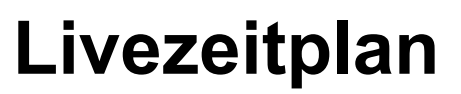

einfach mit dem Smartphone scannen oder manuell unter

https://zeitplan.damcv.de/ aufrufen